# **Bat To Exe Converter - Help**

# **Index**

# **1 - Program [description](#page-0-0)**

1.1 [Description](#page-0-0) 1.2 [Usage](#page-0-1) 1.3 [Options](#page-0-2) 1.4 [Commandline](#page-1-0) 1.5 [Environment](#page-2-0) variables 1.6 System [requirements](#page-2-1)

# **2 - [License](#page-3-0)**

2.1 [License](#page-3-0) 2.2 [Miscelleanous](#page-3-1)

# **3 - [Contact](#page-4-0)**

3.1 [Author](#page-4-1) 3.2 [Website](#page-4-2) 3.3 [Email](#page-4-3)

# <span id="page-0-0"></span>**Description**

Bat To Exe Converter converts BATCH (.bat) script files to the EXE (.exe) format.

# <span id="page-0-1"></span>**Usage**

Select a batch file and the save path. Set your preferred options. Click on the button 'Compile'

# <span id="page-0-2"></span>**Options**

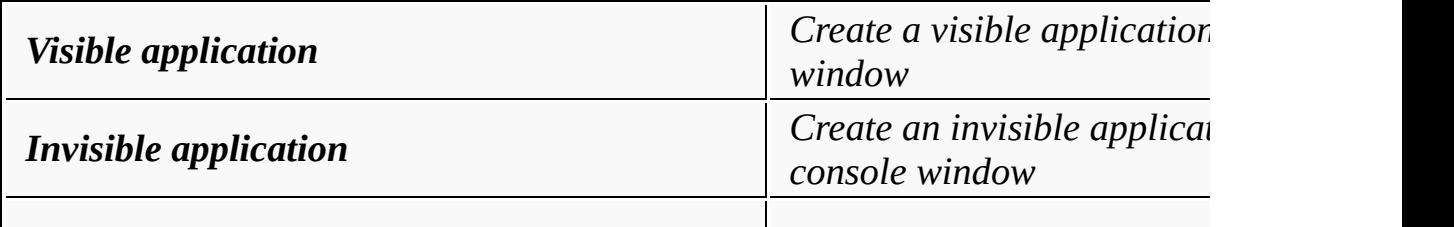

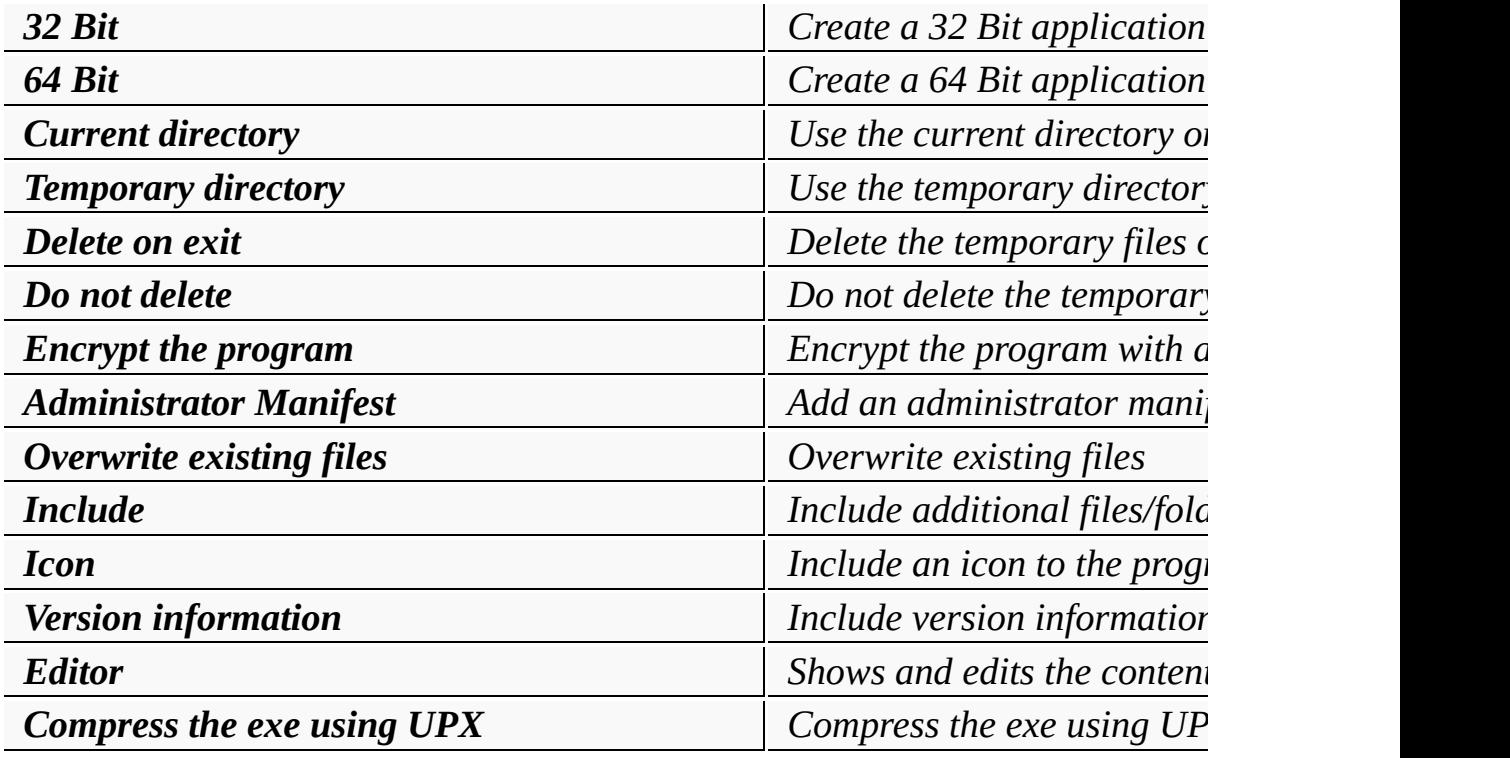

# <span id="page-1-0"></span>**Commandline**

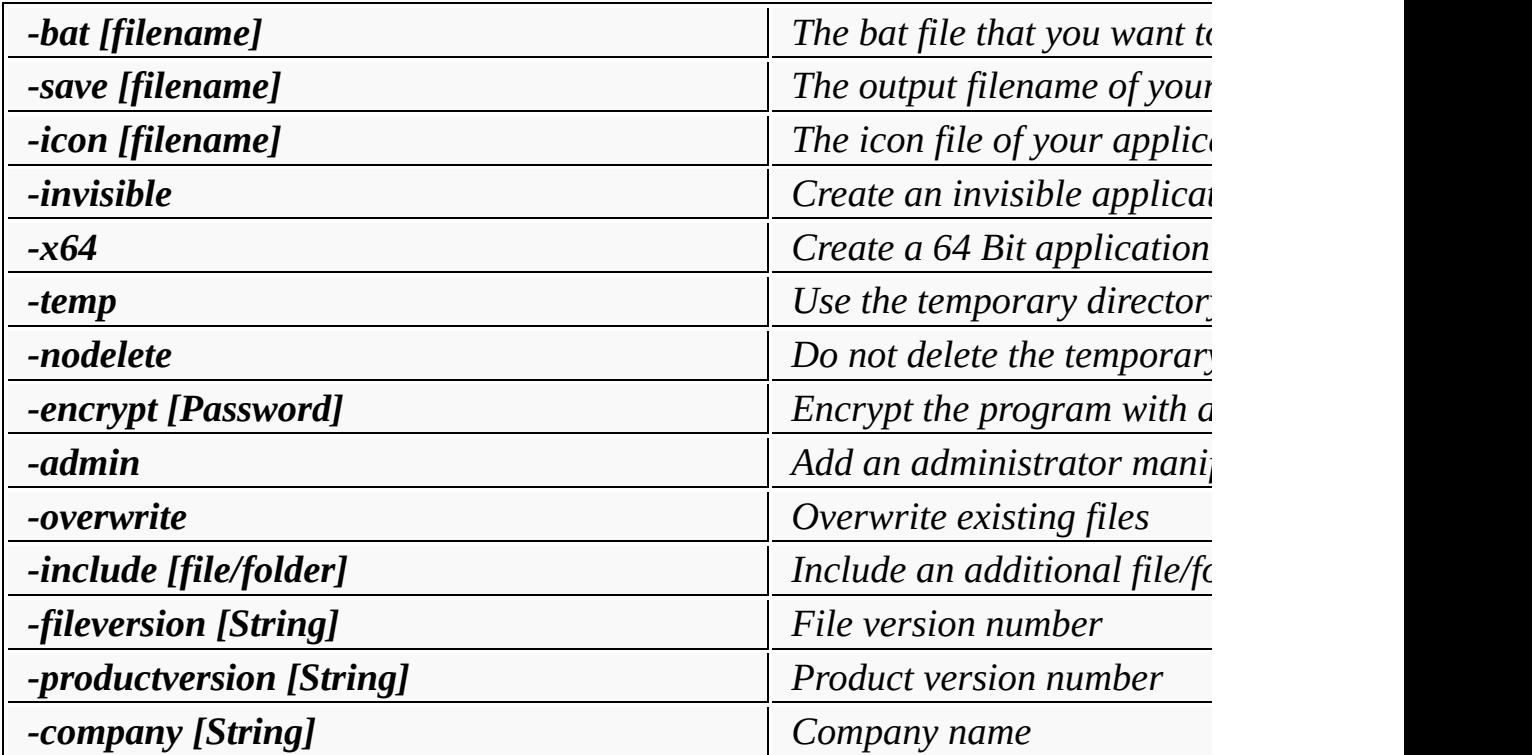

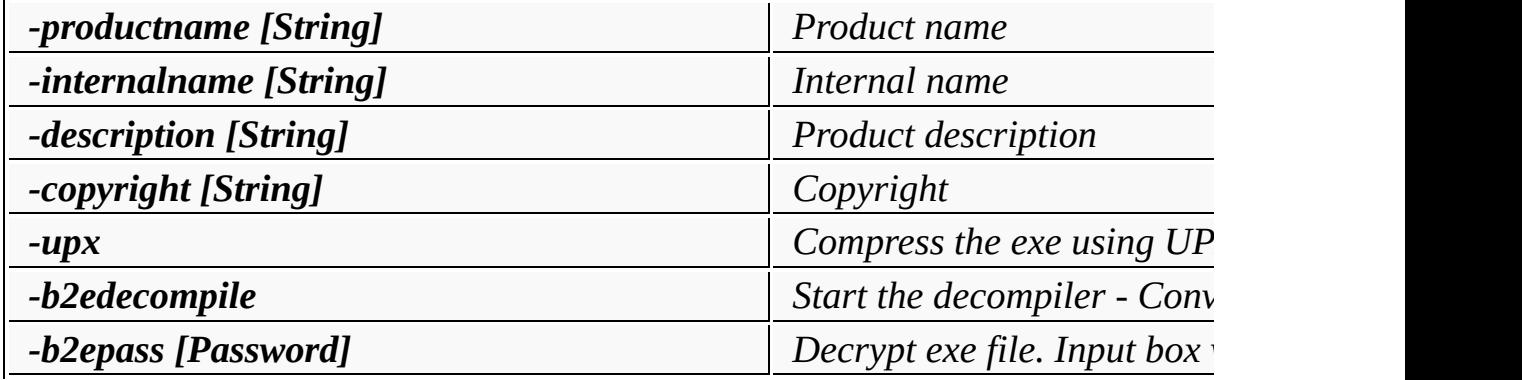

## **Examples**

Bat\_To\_Exe\_Converter.exe -bat mybatfile.bat -save myprogram.exe -icon myicon

myprogram.exe -b2epass password

myprogram.exe -b2edecompile

# <span id="page-2-0"></span>**Environment variables**

These environment variables are automatically set at the start of your converted program

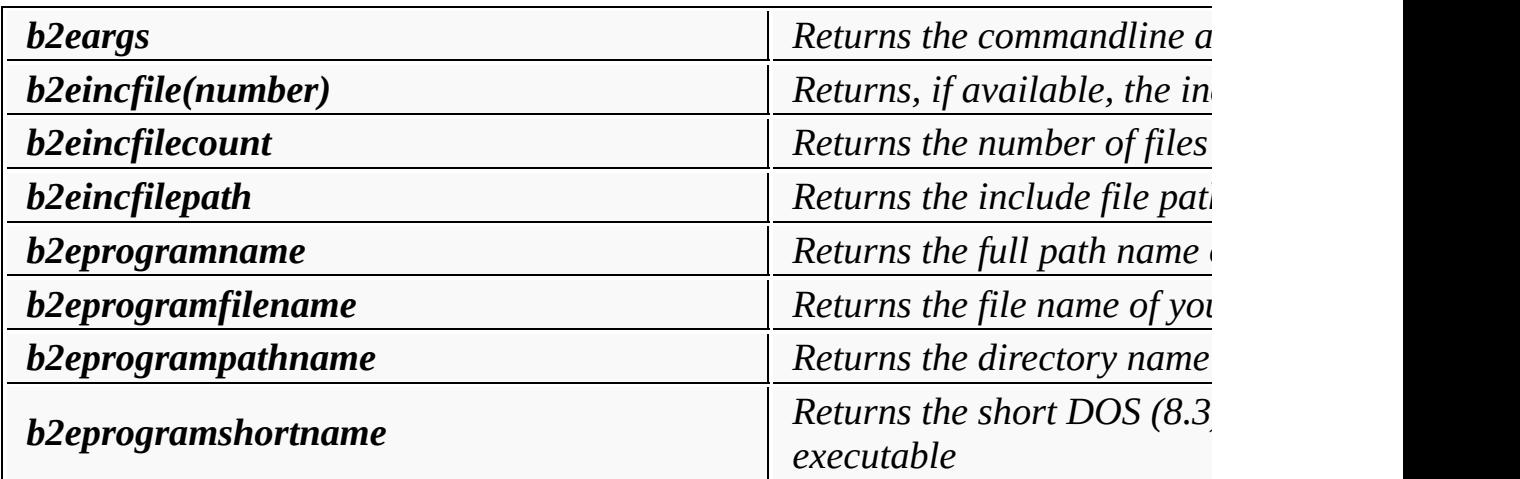

# <span id="page-2-1"></span>**System requirements**

Windows 2000 or higher

# <span id="page-3-0"></span>**License**

License Agreement

Copyright (c) 2016 Fatih Kodak

Permission is hereby granted, free of charge, to any person obtaining a copy of this software and associated documentation files (the "Software"), to deal in the Software without restriction, including without limitation the rights to use, copy, modify, merge, publish, distribute, sublicense, and/or sell copies of the Software, and to permit persons to whom the Software is furnished to do so, subject to the following conditions:

The above copyright notice and this permission notice shall be included in all copies or substantial portions of the Software.

THE SOFTWARE IS PROVIDED "AS IS", WITHOUT WARRANTY OF ANY KIND, EXPRESS OR IMPLIED, INCLUDING BUT NOT LIMITED TO THE WARRANTIES OF MERCHANTABILITY, FITNESS FOR A PARTICULAR PURPOSE AND NONINFRINGEMENT. IN NO EVENT SHALL TH AUTHORS OR COPYRIGHT HOLDERS BE LIABLE FOR ANY CLAIM, DAMAGES OR OTHER LIABILITY, WHETHER IN AN ACTION OF CONTRACT, TORT OR OTHERWISE, ARISING FROM, OUT OF OR IN CONNECTION WITH THE SOFTWARE OR THE USE OR OTHER DEALINGS IN THE SOFTWARE.

# <span id="page-3-1"></span>**Miscelleanous**

This program uses: [GoLink](http://www.godevtool.com) [GoRC](http://www.godevtool.com) [Scintilla](http://www.scintilla.org) [UPX](http://upx.sourceforge.net/)

The Scintilla license can be viewed here

# **Translators**

**Brazilian portuguese** : Mauri Azevedo da Costa

**Chinese** : ~

**Dutch** : Kaspar RAVE

**French** : [Riki](http://www.latelierderiki.fr/)

**Hungarian** : Zityi's [Translator](http://szoftverforditasok.hu) Team

**Italian** : Gianluca Mesil

[ویژوال](http://vefx.ir/) ای اف ایکس : **Persian**

**Russian** : Александр Садовский/Валерий Романовский

**Swedish** : Åke [Engelbrektson](https://www.svenskasprakfiler.se/)

**Turkish** : Inanç Özkurt

# <span id="page-4-0"></span>**Contact**

<span id="page-4-1"></span>**Author:** Fatih Kodak

<span id="page-4-2"></span>**Website:** [www.f2ko.de](http://www.f2ko.de)

<span id="page-4-3"></span>**Email:** [webmaster@f2ko.de](mailto:webmaster@f2ko.de)

# **Bat To Exe Converter - Hilfe**

# **Index**

# **1 - [Programmbeschreibung](#page-5-0)**

1.1 [Beschreibung](#page-5-0) 1.2 [Verwendung](#page-5-1) 1.3 [Optionen](#page-5-2) 1.4 [Kommandozeile](#page-6-0) 1.5 [Umgebungsvariablen](#page-7-0) 1.6 [Systemvorraussetzungen](#page-8-0)

# **2 - [Lizenz](#page-8-1)**

2.1 [Lizenz](#page-8-1) 2.2 [Sonstiges](#page-8-2)

# **3 - [Kontakt](#page-9-0)**

3.1 [Author](#page-9-1) 3.2 [Webseite](#page-9-2) 3.3 [Email](#page-9-3)

# <span id="page-5-0"></span>**Beschreibung**

Bat To Exe Converter wandelt BATCH (.bat) Dateien in das EXE (.exe) Format um.

# <span id="page-5-1"></span>**Verwendung**

Wählen Sie eine Bat Datei zum Öffnen und den Pfad zum Speichern aus. Nehmen Sie Ihre gewünschten Einstellungen vor. Klicken Sie auf 'Kompilieren'

# <span id="page-5-2"></span>**Optionen**

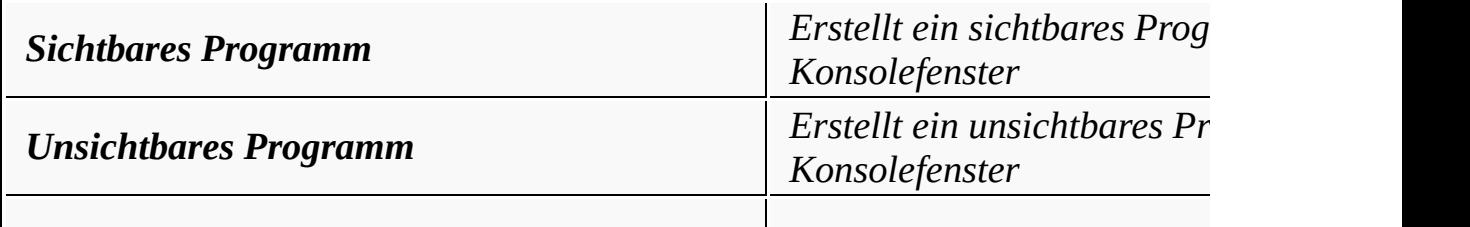

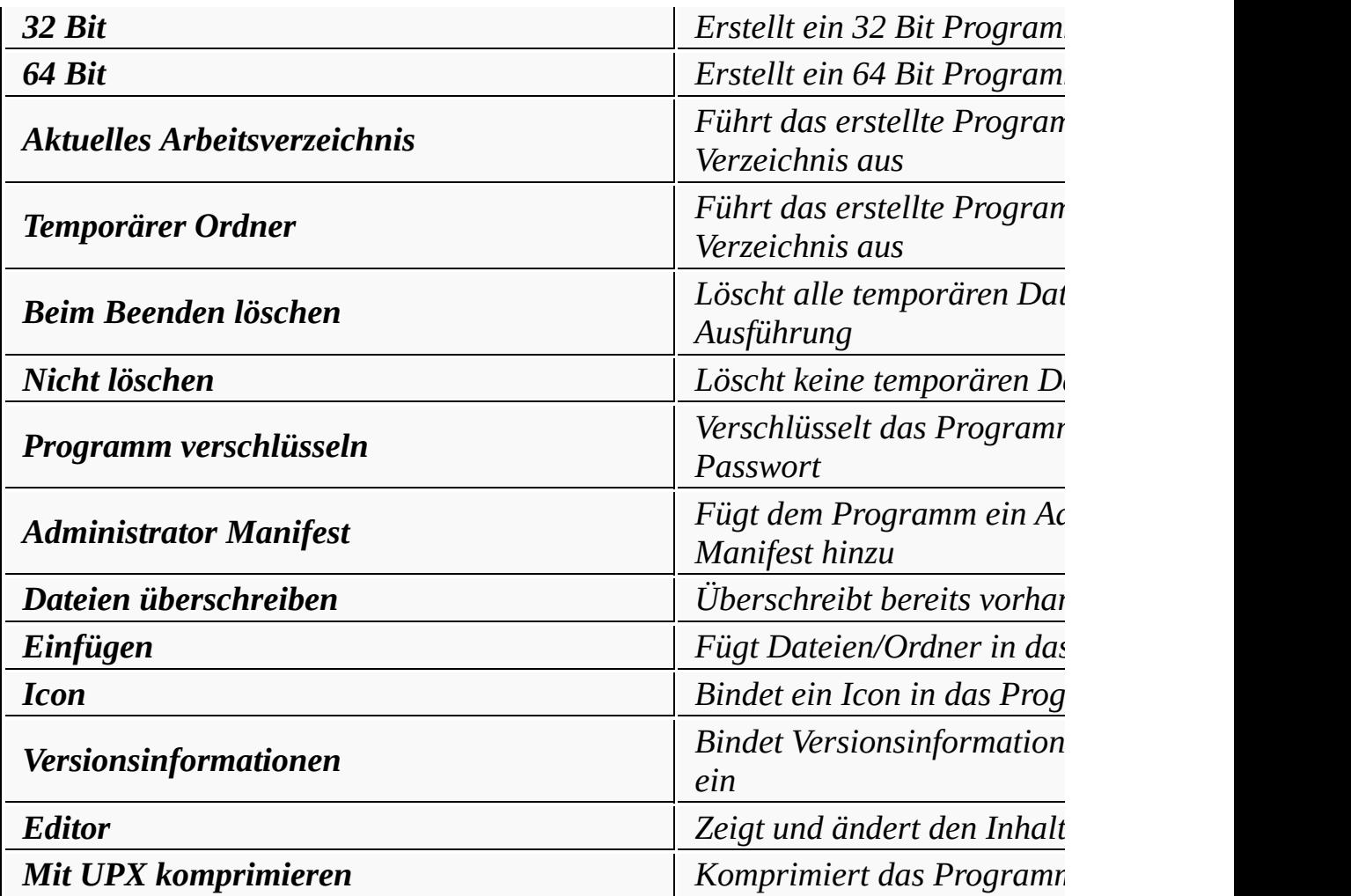

# <span id="page-6-0"></span>**Kommandozeile**

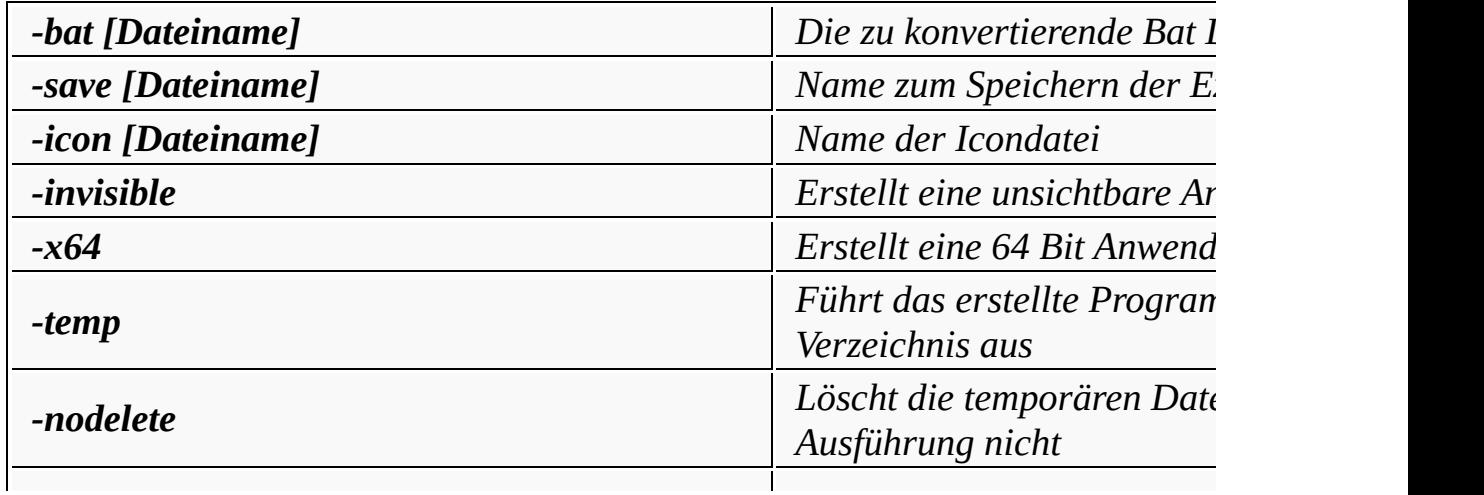

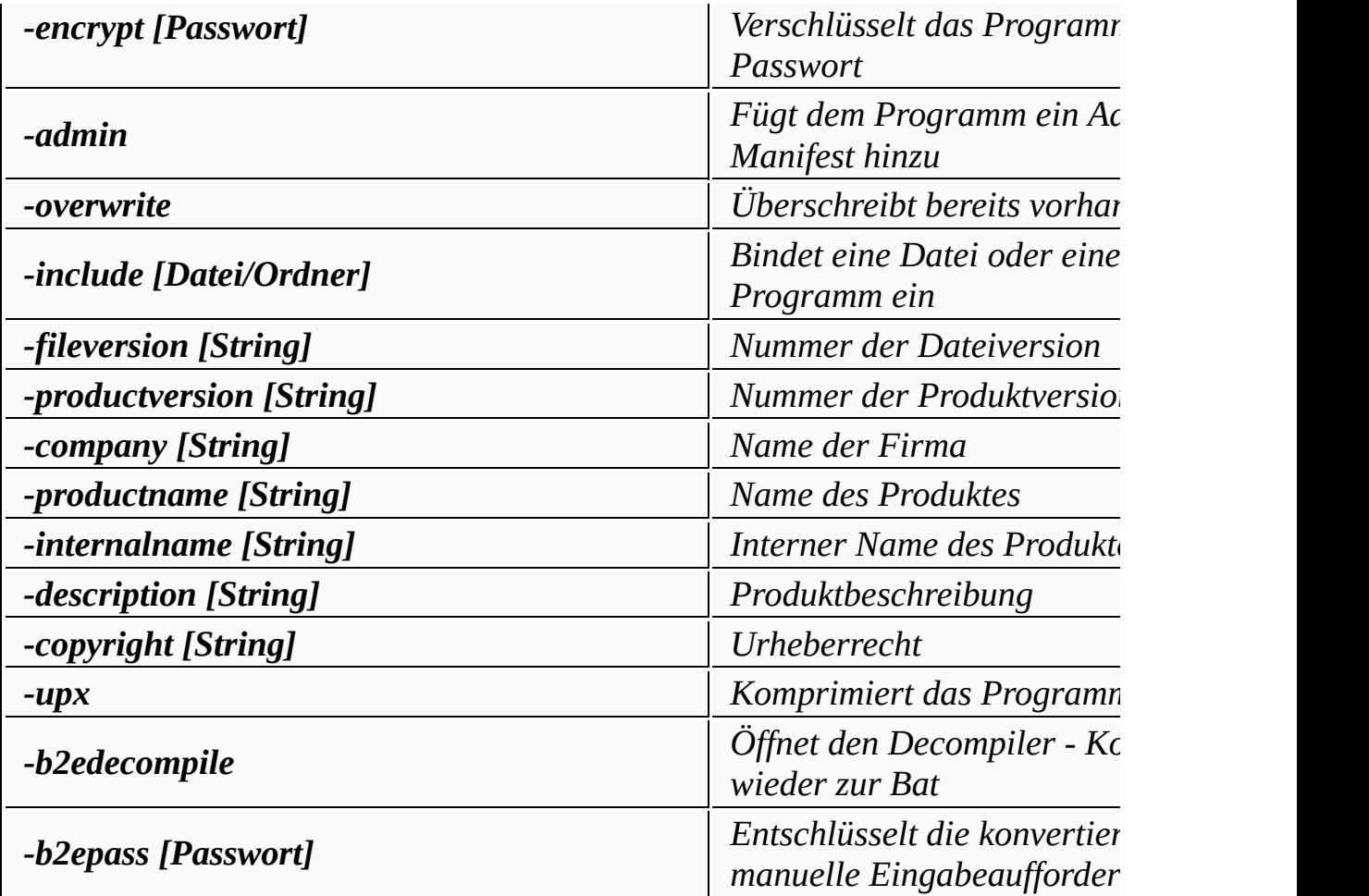

### **Beispiele**

Bat\_To\_Exe\_Converter.exe -bat mybatfile.bat -save myprogram.exe -icon myicon

myprogram.exe -b2epass password

myprogram.exe -b2edecompile

# <span id="page-7-0"></span>**Umgebungsvariablen**

Beim Start einer konvertierten Exe werden automatisch folgende Umgebungsvariablen gesetzt

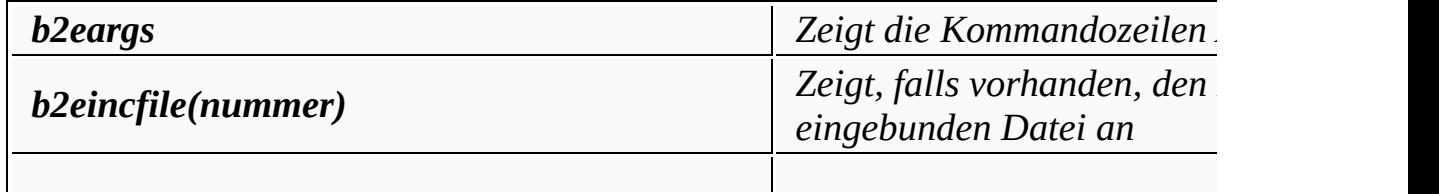

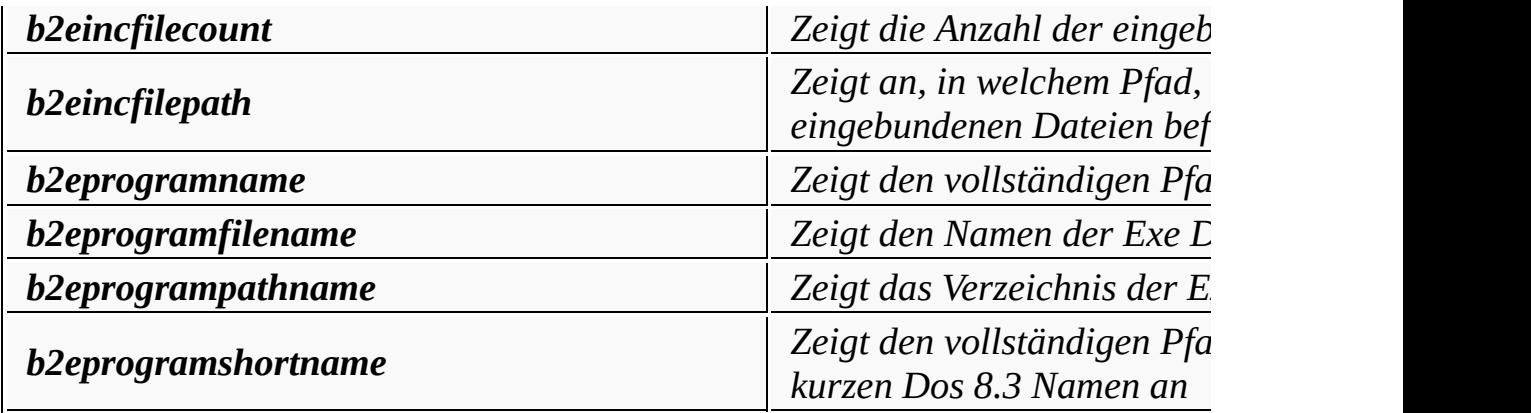

## <span id="page-8-0"></span>**Systemvorraussetzungen**

Windows 2000 oder höher

# <span id="page-8-1"></span>**Lizenz (englischer Text)**

License Agreement

Copyright (c) 2016 Fatih Kodak

Permission is hereby granted, free of charge, to any person obtaining a copy of this software and associated documentation files (the "Software"), to deal in the Software without restriction, including without limitation the rights to use, copy, modify, merge, publish, distribute, sublicense, and/or sell copies of the Software, and to permit persons to whom the Software is furnished to do so, subject to the following conditions:

The above copyright notice and this permission notice shall be included in all copies or substantial portions of the Software.

THE SOFTWARE IS PROVIDED "AS IS", WITHOUT WARRANTY OF ANY KIND, EXPRESS OR IMPLIED, INCLUDING BUT NOT LIMITED TO THE WARRANTIES OF MERCHANTABILITY, FITNESS FOR A PARTICULAR PURPOSE AND NONINFRINGEMENT. IN NO EVENT SHALL TH AUTHORS OR COPYRIGHT HOLDERS BE LIABLE FOR ANY CLAIM, DAMAGES OR OTHER LIABILITY, WHETHER IN AN ACTION OF CONTRACT, TORT OR OTHERWISE, ARISING FROM OUT OF OR IN CONNECTION WITH THE SOFTWARE OR THE USE OR OTHER DEALINGS IN THE SOFTWARE.

# <span id="page-8-2"></span>**Sonstiges**

Das Programm verwendet: [GoLink](http://www.godevtool.com) [GoRC](http://www.godevtool.com) [Scintilla](http://www.scintilla.org) [UPX](http://upx.sourceforge.net/)

Die Scintilla Lizenz kann hier eingesehen werden.

# **Übersetzer**

**Brasilianisches Portugiesisch** : Mauri Azevedo da Costa **Chinesisch** : ~ **Französisch** : [Riki](http://www.latelierderiki.fr/) **Holländisch** : Kaspar RAVE **Italienisch** : Gianluca Mesil [ویژوال](http://vefx.ir/) ای اف ایکس : **Persisch Russisch** : Александр Садовский/Валерий Романовский **Schwedisch** : Åke [Engelbrektson](https://www.svenskasprakfiler.se/) **Türkisch** : Inanç Özkurt **Ungarisch** : Zityi's [Translator](http://szoftverforditasok.hu) Team

# <span id="page-9-0"></span>**Kontakt**

<span id="page-9-1"></span>**Author :** Fatih Kodak

<span id="page-9-2"></span>**Webseite:** [www.f2ko.de](http://www.f2ko.de)

<span id="page-9-3"></span>Email: [webmaster@f2ko.de](mailto:webmaster@f2ko.de)

# **Extended commands**

Bat To Exe Converter has some extended commands, that are not normally availal You must use the prefix %extd% to call the extended commands.

# **AddExtension**

# **Description**

Add a file name extension to the given string

### **Syntax**

%extd% /addextension string extension

## **Example**

%extd% /addextension test .txt ; (This will return "test.txt")

### **Return value**

Returns the result in the variable %result%

# **AesDecode**

# **Description**

Decode the given file using the AES algorithm

### **Syntax**

%extd% /aesdecode source destination key

### **Example**

%extd% /aesdecode encoded.aes file.txt mykey

#### **Return value**

This command has no return value

# **AesEncode**

### **Description**

Encode the given file using the AES algorithm

#### **Syntax**

%extd% /aesencode source destination key

## **Example**

%extd% /aesencode file.txt encoded.aes mykey

## **Return value**

This command has no return value

# **Ascii**

#### **Description**

Returns the ASCII value of the specified character

## **Syntax**

%extd% /ascii character

#### **Example**

%extd% /ascii A ; (This will return 65)

#### **Return value**

Returns the result in the variable %result%

# **Base64Decode**

# **Description**

Decode the given file using the Base64 algorithm

# **Syntax**

%extd% /base64decode source destination

# **Example**

%extd% /base64decode encoded.b64 file.txt

# **Return value**

This command has no return value

# **Base64Encode**

# **Description**

Encode the given file using the Base64 algorithm

# **Syntax**

%extd% /base64encode source destination

# **Example**

%extd% /base64encode file.txt encoded.b64

# **Return value**

This command has no return value

# **Bin**

# **Description**

Convert a number to a string in binary format

# **Syntax**

%extd% /bin number

# **Example**

%extd% /bin 32 ; (This will return 100000)

# **Return value**

Returns the result in the variable %result%

# **BrowseForFile**

# **Description**

Open a dialog box to browse for a file

# **Syntax**

%extd% /browseforfile title defaultfile pattern position

# **Example**

```
%extd% /browseforfile "Browse for a file" "" "EXE (*.exe)|*.exe|BAT
1
```
# **Return value**

Returns the result in the variable %result%

# **BrowseForFolder**

## **Description**

Open a dialog box to browse for a folder

## **Syntax**

%extd% /browseforfolder title startpath

### **Example**

%extd% /browseforfolder "Browse for a folder" C:\

### **Return value**

Returns the result in the variable %result%

# **Char**

### **Description**

Returns the character of the specified ASCII value

## **Syntax**

%extd% /char value

## **Example**

%extd% /char 65 ; (This will return A)

### **Return value**

Returns the result in the variable %result%

# **CloseWindow**

#### **Description**

# Close the specified window

## **Syntax**

%extd% /closewindow windowname

### **Example**

%extd% /closewindow Calculator; (This will close calculator)

### **Return value**

This command has no return value

# **CRC32**

### **Description**

Calculate the CRC32 checksum of the given file

### **Syntax**

%extd% /crc32 filename

### **Example**

%extd% /crc32 myfile.txt; (This will calculate the CRC32 checksum of

### **Return value**

Returns the result in the variable %result%

# **DisableWindow**

### **Description**

Disable the specified window

#### **Syntax**

%extd% /disablewindow windowname

### **Example**

%extd% /disablewindow Calculator

#### **Return value**

This command has no return value

# **Download**

#### **Description**

Download a file from the given URL

#### **Syntax**

%extd% /download url filename

#### **Example**

%extd% /download http://www.f2ko.de/downloads/Bat\_To\_Exe\_Converter.zip Bat\_To\_Exe\_Converter.zip

#### **Return value**

Returns the result (a value unequal to zero on success) in the variable %result%

# **EnableWindow**

### **Description**

Enable the specified window

### **Syntax**

%extd% /enablewindow windowname

## **Example**

%extd% /enablewindow Calculator

### **Return value**

This command has no return value

# **FindExecutable**

### **Description**

Retrieves the name of the executable (.exe) file associated with a specific document

### **Syntax**

%extd% /findexecutable file

**Example**

%extd% /findexecutable file.txt

### **Return value**

Returns the result in the variable %result%

# **GetClipboardText**

# **Description**

Returns the last pasted text in the clipboard

**Syntax**

%extd% /getclipboardtext

### **Example**

%extd% /getclipboardtext

## **Return value**

Returns the result in the variable %result%

# **GetComputerName**

# **Description**

Returns the computer name

### **Syntax**

%extd% /getcomputername

# **Example**

%extd% /getcomputername

#### **Return value**

Returns the result in the variable %result%

# **GetCPUName**

### **Description**

Returns the CPU name

### **Syntax**

%extd% /getcpuname

**Example**

%extd% /getcpuname

### **Return value**

Returns the result in the variable %result%

# **GetCursorPosX**

## **Description**

Returns the X position of the mouse in the desktop

## **Syntax**

%extd% /getcursorposx

## **Example**

%extd% /getcursorposx

### **Return value**

Returns the result in the variable %result%

# **GetCursorPosY**

## **Description**

Returns the Y position of the mouse in the desktop

## **Syntax**

%extd% /getcursorposy

### **Example**

%extd% /getcursorposy

## **Return value**

Returns the result in the variable %result%

# **GetDesktopHeight**

### **Description**

Returns the height of the desktop

**Syntax**

%extd% /getdesktopheight

**Example**

%extd% /getdesktopheight

# **Return value**

Returns the result in the variable %result%

# **GetDesktopWidth**

## **Description**

Returns the width of the desktop

### **Syntax**

%extd% /getdesktopwidth

### **Example**

%extd% /getdesktopwidth

**Return value**

Returns the result in the variable %result%

# **GetExtension**

# **Description**

Retrieves the extension of the specified path

**Syntax**

%extd% /getextension path

# **Example**

%extd% /getextension C:\test.txt ; (This will return "txt")

# **Return value**

Returns the result in the variable %result%

# **GetFileName**

# **Description**

Retrieves the filename of the specified path

# **Syntax**

%extd% /getfilename path

# **Example**

```
%extd% /getfilename C:\test.txt ; (This will return "test.txt")
```
# **Return value**

Returns the result in the variable %result%

# **GetPath**

# **Description**

Retrieves the path part of the specified path

# **Syntax**

%extd% /getpath path

# **Example**

%extd% /getpath C:\path\test.txt ; (This will return "C:\path\")

# **Return value**

Returns the result in the variable %result%

# **GetSpecialFolder**

# **Description**

Retrieves the path of a special folder

# **Syntax**

%extd% /getspecialfolder value

# **Values**

ADMINTOOLS ALTSTARTUP APPDATA BITBUCKET CDBURN\_AREA COMMON\_ADMINTOOLS COMMON\_ALTSTARTUP COMMON\_APPDATA COMMON\_DESKTOPDIRECTORY COMMON\_DOCUMENTS COMMON\_FAVORITES

COMMON\_MUSIC COMMON\_OEM\_LINKS COMMON\_PICTURES COMMON\_PROGRAMS COMMON\_STARTMENU COMMON\_STARTUP COMMON\_TEMPLATES COMMON\_VIDEO COMPUTERSNEARME CONNECTIONS CONTROLS COOKIES DESKTOP DESKTOPDIRECTORY DRIVES FAVORITES FONTS **HISTORY** INTERNET INTERNET\_CACHE LOCAL\_APPDATA MYDOCUMENTS MYMUSIC MYPICTURES MYVIDEO NETHOOD NETWORK PERSONAL PRINTERS PRINTHOOD PROFILE PROGRAM\_FILES PROGRAM\_FILESX86 PROGRAM\_FILES\_COMMON PROGRAM\_FILES\_COMMONX86 PROGRAMS RECENT RESOURCES RESOURCES\_LOCALIZED **SENDTO STARTMENU STARTUP SYSTEM** SYSTEMX86 TEMPLATES WINDOWS

**Example**

%extd% /getspecialfolder DESKTOPDIRECTORY

## **Return value**

Returns the result in the variable %result%

# **GetSystemLanguage**

## **Description**

Retrieves the system language

**Syntax**

%extd% /getsystemlanguage

**Example**

%extd% /getsystemlanguage

**Return value**

Returns the result in the variable %result%

# **GetTickCount**

## **Description**

Retrieves the number of milliseconds that have elapsed since the system was start

**Syntax**

%extd% /gettickcount

**Example**

%extd% /gettickcount

## **Return value**

Returns the result in the variable %result%

# **GetUserLanguage**

### **Description**

Retrieves the user language

**Syntax**

%extd% /getuserlanguage

**Example**

%extd% /getuserlanguage

## **Return value**

Returns the result in the variable %result%

# **GetUserName**

# **Description**

Returns the user name

### **Syntax**

%extd% /getusername

#### **Example**

%extd% /getusername

**Return value**

Returns the result in the variable %result%

# **Hex**

# **Description**

Convert a number to a string in hexadecimal format

# **Syntax**

%extd% /hex number

# **Example**

%extd% /hex 1000 ; (This will return 3E8)

## **Return value**

Returns the result in the variable %result%

# **HideSelf**

# **Description**

Hide the main console window

**Syntax**

%extd% /hideself

# **Example**

%extd% /hideself

# **Return value**

This command has no return value

# **HideWindow**

# **Description**

Hide the specified window

# **Syntax**

%extd% /hidewindow windowname

# **Example**

%extd% /hidewindow Calculator ; (This will hide calculator)

# **Return value**

This command has no return value

# **Input**

# **Description**

Read a line from the console input

**Syntax**

%extd% /input

# **Example**

%extd% /input

# **Return value**

Returns the result in the variable %result%

# **InputBox**

## **Description**

Open an input box

**Syntax**

%extd% /inputbox title message default

**Example**

%extd% /inputbox Title "Enter the text below" "I'm the default input

# **Return value**

Returns the result in the variable %result%

# **Is64Bit**

### **Description**

Determine whether your computer is running a 32-bit version or 64-bit version of

### **Syntax**

%extd% /is64bit

#### **Example**

%extd% /is64bit

### **Return value**

Returns the result ( $1 = 64Bit$ ) in the variable % result%

# **Left**

**Description**

# Extract a substring of a string from the left side

## **Syntax**

%extd% /left string length

## **Example**

%extd% /left String 3 ; (This will return "Str")

### **Return value**

Returns the result in the variable %result%

# **LowerCase**

### **Description**

Returns the given string converted into lower case characters

### **Syntax**

%extd% /lowercase string

### **Example**

%extd% /lowercase STRING ; (This will return "string")

### **Return value**

Returns the result in the variable %result%

# **LZMA**

# **Description**

Compress the given file using the LZMA algorithm

#### **Syntax**

%extd% /lzma source destination

### **Example**

%extd% /lzma file.txt file.lzma

#### **Return value**

This command has no return value

# **MakeAdmin**

#### **Description**

Add an administrator manifest to the exe

#### **Syntax**

%extd% /makeadmin infile.exe outfile.exe value

#### **Values**

```
0 : keep existing resources
1 : delete existing resources
```
#### **Example**

%extd% /makeadmin infile.exe outfile.exe 0

#### **Return value**

Returns the result (on success a value unequal to 0) in the variable %result%

# **MakeGuid**

#### **Description**

# Create a GUID string

## **Syntax**

%extd% /makeguid

## **Example**

%extd% /makeguid

## **Return value**

Returns the result in the variable %result%

# **MakeShortcut**

### **Description**

Create a shortcut of the given file

### **Syntax**

%extd% /makeshortcut source shortcut arguments description workingdi

### **Example**

```
%extd% /makeshortcut "%~f0" "%~dp0Shortcut.lnk" "Arg1 Arg2 Arg3" "My
"%~dp0" "%~f0"
```
## **Return value**

This command has no return value

# **MakeToolWindow**

### **Description**

Change the window style to a tool window style

### **Syntax**

%extd% /maketoolwindow windowname

## **Example**

%extd% /maketoolwindow Calculator

#### **Return value**

This command has no return value

# **MaskedInput**

# **Description**

Read a line from the console while hiding the input

**Syntax**

%extd% /maskedinput

#### **Example**

%extd% /maskedinput

#### **Return value**

Returns the result in the variable %result%

# **MaskedInputBox**

# **Description**

Open an input box while hiding the input

**Syntax**

%extd% /maskedinputbox title message default

### **Example**

%extd% /maskedinputbox Title "Enter the text below" "I'm the default

#### **Return value**

Returns the result in the variable %result%

# **MaximizeWindow**

### **Description**

Maximize the specified window

#### **Syntax**

%extd% /maximizewindow windowname

### **Example**

%extd% /maximizewindow Calculator

### **Return value**

This command has no return value

# **MD5**

## **Description**

Returns the MD5 fingerprint of the given file

### **Syntax**

%extd% /md5 filename

## **Example**

%extd% /md5 example.txt

## **Return value**

Returns the result in the variable %result%

# **Mid**

# **Description**

Extract a substring from a string at the specified position

**Syntax**

%extd% /mid string position

## **Example**

```
%extd% /mid String 3 ; (This will return "ring")
```
#### **Return value**

Returns the result in the variable %result%

# **MessageBox**

#### **Description**

Display a messagebox

**Syntax**

%extd% /messagebox titel text flag

**Example**

%extd% /messagebox Error Message 16

#### **Return value**

Returns the result in the variable %result%

# **MessageBoxCheck**

### **Description**

Display a messagebox that gives the option of suppressing further occurrences

#### **Syntax**

%extd% /messageboxcheck titel text flag guid

#### **Example**

%extd% /messageboxcheck Titel Message 0 {73E8105A-7AD2-4335-B694-94F

### **Return value**

Returns the result in the variable %result%

# **MinimizeWindow**

#### **Description**

Minimize the specified window

#### **Syntax**

%extd% /minimizewindow windowname

#### **Example**

%extd% /minimizewindow Calculator

### **Return value**

This command has no return value

# **MouseClick**

### **Description**

Simulate mouse clicks

### **Syntax**

%extd% /mouseclick value

### **Values**

```
-lc : left click
-rc : right click
-ldc : left double click
-rdc : right double click
```
### **Example**

```
%extd% /mouseclick -rc ; (This will simulate a right click)
```
### **Return value**

This command has no return value

# **MoveWindow**

### **Description**

Move the specified window

### **Syntax**

%extd% /movewindow windowname x y

## **Example**

%extd% /movewindow Calculator 100 100

### **Return value**

This command has no return value

# **OSVersion**

# **Description**

Retrieve the version of the operating system

# **Syntax**

%extd% /osversion

# **Example**

%extd% /osversion

### **Return value**

Returns the result in the variable %result%

# **Play**

#### **Description**

Play the specified WAVE (.wav) file

# **Syntax**

%extd% /play wavfile

## **Example**

%extd% /play sample.wav

### **Return value**

Returns the result in the variable %result%

# **Random**

#### **Description**

Generate a random number

#### **Syntax**

%extd% /random maximum

#### **Example**

%extd% /random 1000

### **Return value**

Returns the result in the variable %result%

# **RC4**

# **Description**

Crypt the given file using the RC4 algorithm

## **Syntax**

%extd% /rc4 source destination key

## **Example**

%extd% /rc4 file.txt file.rc4 samplekey

#### **Return value**

This command has no return value

# **ReadPreferenceValue**

### **Description**

Read a value associated with the specified key from the preference file

### **Syntax**

%extd% /readpreferencevalue filename key

### **Example**

%extd% /readpreferencevalue settings.ini appname

# **Return value**

Returns the result in the variable %result%

# **RemoveExtension**

### **Description**

Remove the extension from the given string

### **Syntax**

%extd% /removeextension string

### **Example**

%extd% /removeextension test.txt ; (This will return "test")

#### **Return value**

Returns the result in the variable %result%

# **RenameExtension**

# **Description**

Replace the extension of the given string with a new one

## **Syntax**

%extd% /renameextension string extension

## **Example**

%extd% /renameextension test.txt bat ; (This will return "test.bat")

### **Return value**

Returns the result in the variable %result%

# **ResizeWindow**

### **Description**

Resize the specified window

### **Syntax**

%extd% /resizewindow windowname x y width height

### **Example**

%extd% /resizewindow Calculator 0 0 100 100

# **Return value**

This command has no return value

# **Right**

# **Description**

Extract a substring of a string from the right side

**Syntax**

%extd% /right string length

**Example**

%extd% /right String 3

**Return value**

Returns the result in the variable %result%

# **SaveFileDialog**

# **Description**

Open a dialog box to save a file

**Syntax**

%extd% /savefiledialog title defaultfile pattern

# **Example**

```
%extd% /savefiledialog "Save file as" "" "All Files (*.*)|*.*"
```
### **Return value**

Returns the result in the variable %result%

# **Screenshot**

## **Description**

Take a screenshot of the desktop and save it as the given filename

**Syntax**

%extd% /screenshot filename

**Example**

%extd% /screenshot desktop.bmp

### **Return value**

This command has no return value

# **SendKeys**

### **Description**

Simulate text input

**Syntax**

%extd% /sendkeys text

**Example**

%extd% /sendkeys text

## **Return value**

This command has no return value

# **SetClipboardText**

**Description**

Store the given string into the clipboard

**Syntax**

%extd% /setclipboardtext text

**Example**

%extd% /setclipboardtext text

**Return value**

This command has no return value

# **SetConsoleTransparency**

## **Description**

Set the transparency of the main console window

# **Syntax**

%extd% /setconsoletransparency value

### **Values**

0-100 0 : transparent 100 : opaque

# **Example**

%extd% /setconsoletransparency 50

# **Return value**

This command has no return value

# **SetCursor**

## **Description**

Move the cursor to the specified screen coordinates

**Syntax**

%extd% /setcursor x y

**Example**

%extd% /setcursor 100 100

**Return value**

This command has no return value

# **SetForegroundWindow**

### **Description**

Bring the specified window to the foreground

### **Syntax**

%extd% /setforegroundwindow windowname

**Example**

%extd% /setforegroundwindow Calculator

## **Return value**

This command has no return value

# **SetLeft**

**Description**

# Pad a string to the left by adding the specified character to fit the length

### **Syntax**

%extd% /setleft string length character

## **Example**

%extd% /setleft test 10 \* ; (This will return "test\*\*\*\*\*\*")

### **Return value**

Returns the result in the variable %result%

# **SetRight**

## **Description**

Pad a string to the right by adding the specified character to fit the length

### **Syntax**

%extd% /setright string length character

### **Example**

%extd% /setright test 10 \* ; (This will return "\*\*\*\*\*\*test")

### **Return value**

Returns the result in the variable %result%

# **SetWindowTitle**

### **Description**

Set the title of the specified window

#### **Syntax**

%extd% /setwindowtitle windowname title

### **Example**

%extd% /setwindowtitle Calculator NewTitle

### **Return value**

This command has no return value

# **SetWindowTransparency**

#### **Description**

Set the transparency of the specified window

#### **Syntax**

%extd% /setwindowtransparency windowname value

### **Values**

0-100 0 : transparent 100 : opaque

**Example**

%extd% /setwindowtransparency Calculator 50

### **Return value**

This command has no return value

# **SHA1**

**Description**

# Returns the SHA1 fingerprint of the given file

# **Syntax**

%extd% /sha1 filename

# **Example**

%extd% /sha1 example.txt

# **Return value**

Returns the result in the variable %result%

# **ShowSelf**

# **Description**

Show the main console window

### **Syntax**

%extd% /showself

### **Example**

%extd% /showself

### **Return value**

This command has no return value

# **ShowWindow**

### **Description**

Show the previously hidden window again

### **Syntax**

%extd% /showwindow windowname

## **Example**

%extd% /showwindow Calculator

## **Return value**

This command has no return value

# **Sleep**

# **Description**

Wait the specified number of milliseconds

#### **Syntax**

%extd% /sleep milliseconds

### **Example**

%extd% /sleep 2000

### **Return value**

This command has no return value

# **Speak**

### **Description**

Speak the specified text with the default voice

# **Syntax**

%extd% /speak text speed

#### **Example**

%extd% /speak "This is a test" 2

#### **Return value**

This command has no return value

# **StrCount**

### **Description**

Count the number of times a substring occurs in a string

#### **Syntax**

%extd% /strcount string stringtocount

### **Example**

%extd% /strcount "This is the sample string" is

### **Return value**

Returns the result in the variable %result%

# **StrPos**

## **Description**

Search for the first occurrence of substring inside a string

#### **Syntax**

%extd% /strpos string searchstring

## **Example**

%extd% /strpos "a sample string" "sample"

### **Return value**

Returns the result in the variable %result%

# **StrReplace**

# **Description**

Replace some characters with some other characters in a string

### **Syntax**

%extd% /strreplace string searchstring replacestring

### **Example**

%extd% /strreplace "a sample string" sample replaced

#### **Return value**

Returns the result in the variable %result%

# **StrRev**

#### **Description**

Reverse a string

### **Syntax**

%extd% /strrev string

**Example**

%extd% /strrev "string to reverse"

### **Return value**

Returns the result in the variable %result%

# **StrSplit**

### **Description**

Split a string using a separator

### **Syntax**

%extd% /strsplit string index separator

# **Example**

%extd% /strsplit "string;to;split" 1 ";"

### **Return value**

Returns the result in the variable %result%

# **Tempfile**

## **Description**

Creates a name for a temporary file

# **Syntax**

%extd% /tempfile directory

### **Example**

%extd% /tempfile %temp%

### **Return value**

Returns the result in the variable %result%

# **Trim**

### **Description**

Remove the specified character at the beginning and at the end of the string

### **Syntax**

%extd% /trim string character

## **Example**

%extd% /trim \*\*\*\*test\*\*\*\* \* ; (This will return "test")

## **Return value**

Returns the result in the variable %result%

# **TrimLeft**

### **Description**

Remove the specified character at the beginning of the string

### **Syntax**

%extd% /trimleft string character

### **Example**

```
%extd% /trimleft ****test**** * ; (This will return "test****")
```
#### **Return value**

Returns the result in the variable %result%

# **TrimRight**

# **Description**

Remove the specified character at the end of the string

**Syntax**

%extd% /trimright string character

# **Example**

%extd% /trimright \*\*\*\*test\*\*\*\* \* ; (This will return "\*\*\*\*test")

## **Return value**

Returns the result in the variable %result%

# **UnLZMA**

# **Description**

Decompress the given file using the LZMA algorithm

**Syntax**

%extd% /unlzma source destination

# **Example**

%extd% /unlzma file.lzma file.txt

# **Return value**

This command has no return value

# **UnZip**

# **Description**

Extract the contents of the specified Zip archive to the destination folder

**Syntax**

%extd% /unzip zipfile destination

**Example**

%extd% /unzip sample.zip c:\

# **Return value**

This command has no return value

# **UpperCase**

### **Description**

Returns the given string converted into upper case characters

**Syntax**

%extd% /uppercase string

**Example**

%extd% /uppercase string ; (This will return "STRING")

### **Return value**

Returns the result in the variable %result%

# **WindowOnTop**

## **Description**

Make the window stay on top

**Syntax**

%extd% /windowontop windowname

**Example**

%extd% /windowontop Calculator

**Return value**

This command has no return value

# **WritePreferenceValue**

### **Description**

Write a value associated with the specified key to the preference file

**Syntax**

%extd% /writepreferencevalue filename key value

**Example**

%extd% /writepreferencevalue settings.ini appname "myapp 1.0"

### **Return value**

This command has no return value

# **Zip**

**Description**

# Add and compress the file/folder to the specified Zip archive

# **Syntax**

%extd% /zip filetozip zipfile

# **Example**

%extd% /zip sample.txt packed.zip

# **Return value**

This command has no return value